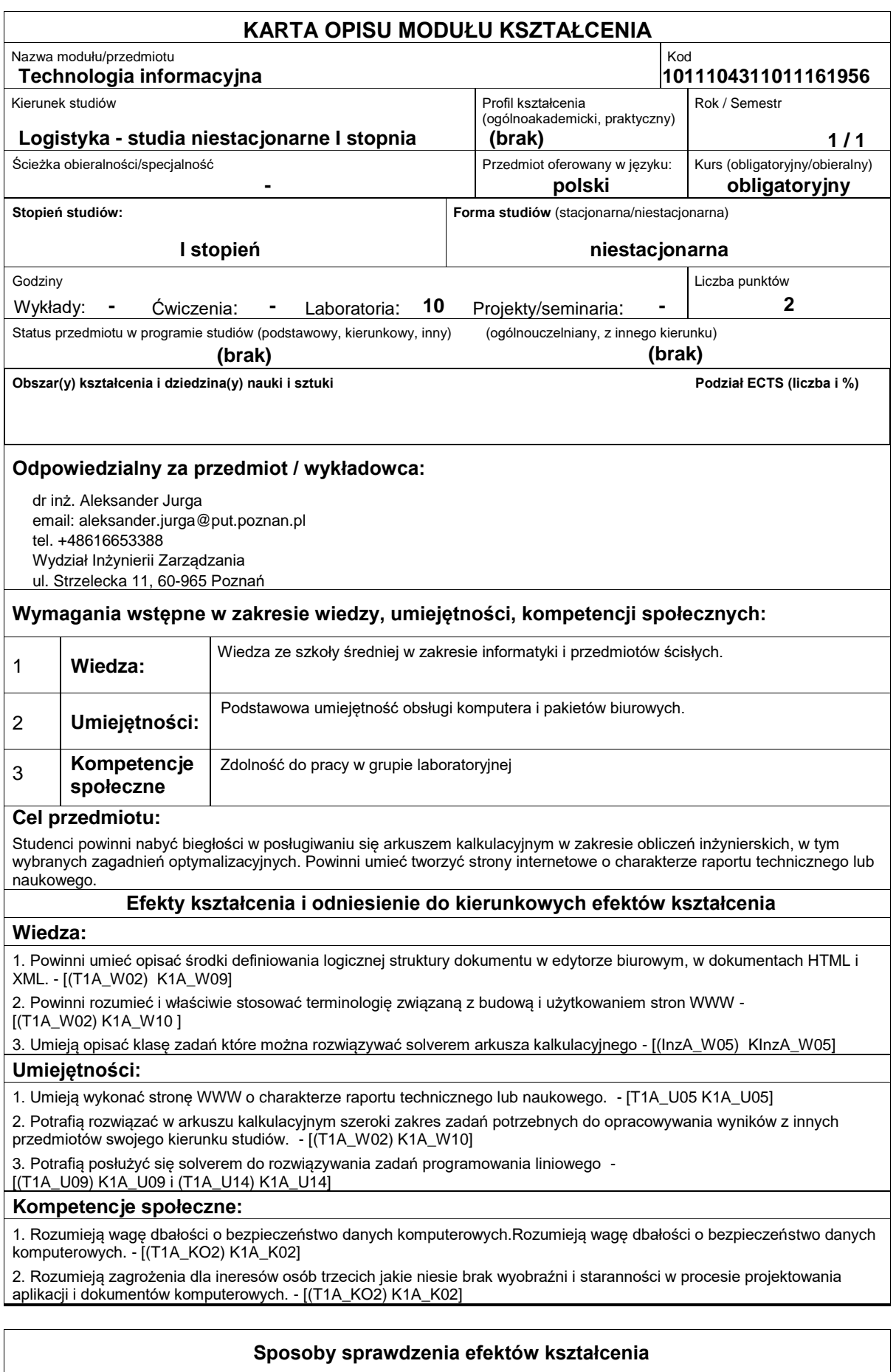

Ocena formująca:

a) w zakresie zajęć laboratoryjnych: realizacja zadań ćwiczeniowych.

Ocena podsumowująca:

a) w zakresie zajęć laboratoryjnych: średnia ocen ze sprawdzianów cząstkowych

## **Treści programowe**

-Szereg zadań obliczeniowych w arkuszu kalkulacyjnym ze szczególnym uwzględnieniem funkcji warunkowych i baz danych. Zadanie transportowe jako przykład zadania optymalizacyjnego z użyciem solvera. Przygotowanie strony HTML z raportem technicznym.

Metody dydaktyczne:

-Praca z książką

-Metoda demonstracji

-Metoda laboratoryjna

## **Literatura podstawowa:**

1. Jurga A., Wybrane aspekty niwelacji luki informacyjnej oraz jej wpływ na użyteczność informacji. Case study. [w]: Woźniak M. (red.), Społeczeństwo informacyjne ? technologie, informacja i wiedza w gospodarce. Zeszyty Naukowe nr 35. Nierówności społeczne a wzrost gospodarczy. Wyd. Uniwersytetu Rzeszowskiego, Rzeszów, 2013, s. 226-236

2. Wróblewski P., Microsoft Office 2007 PL w biurze i nie tylko, Helion, Gliwice, 2007.

Zajęcia o charakterze praktycznym i architektura i przez protocznym i architektura i do 10 i

3. Krysiak.K., Sieci komputerowe : kompendium : kompletne omówienie zagadnień sieci komputerowych: typologie i nośniki, sieci bezprzewodowe, usługi sieciowe i protokoły, administrowanie siecią, bezpieczeństwo w sieciach, Helion, Gliwice, 2005.

4. Walkenbach J. Excel 2010 PL. Najlepsze sztuczki i chwyty. Vademecum Walkenbacha, Wyd. Helion , 2012

5. Tomaszewska A., Tworzenie stron WWW. Ilustrowany przewodnik. Wydanie II, Wyd. Helion, 2011.

## **Literatura uzupełniająca:**

1. Karpiński M., Kurytnik I. P., Sieci komputerowe - bezpieczeństwo. Cz. 1, Metody i systemy kryptograficzne, Wyd. Akademii Techniczno-Humanistycznej, Bielsko-Biała, 2006.

2. Krzyżaniak S., Podstawy, zarządzania zapasami w przykładach, Instytut Logistyki i Magazynowania, Poznań, 2008.

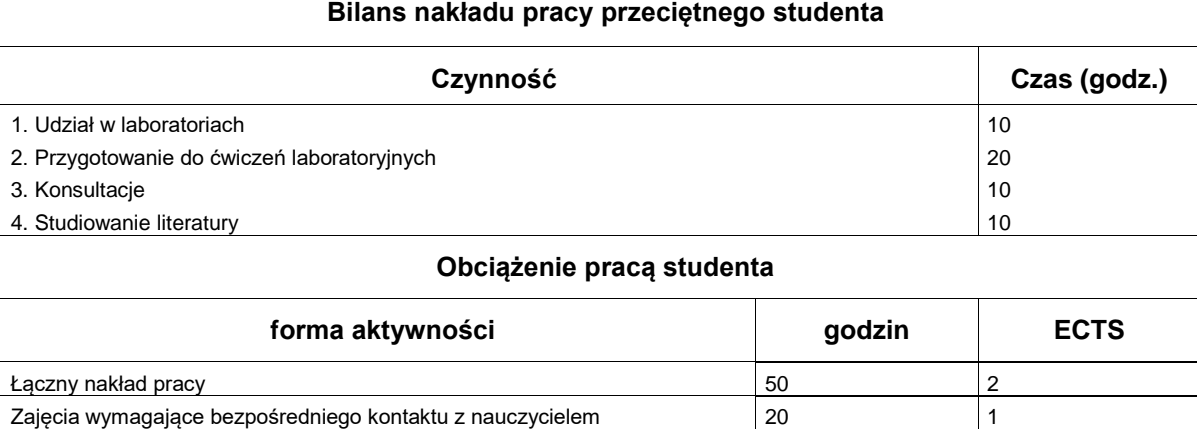